## **INSTRUCTIONS FOR COMPLETING THE GUIDELINES WORKSHEET FOR THE 2017 CHILD SUPPORT GUIDELINES**

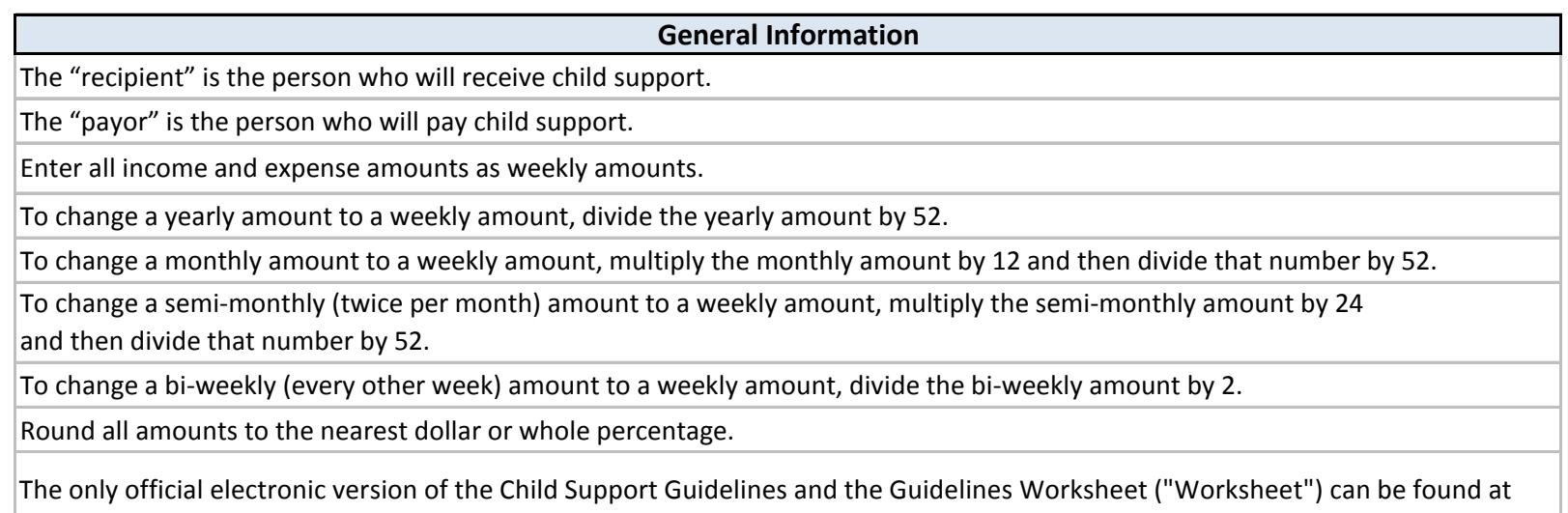

www.mass.gov/courts. Any other version of the Worksheet is not endorsed by the Massachusetts Trial Court. It is **STRONGLY**  recommended to fill out the electronic version of the Worksheet on the mass.gov/court website rather than manually, as the electronic version automatically calculates most numbers in the Worksheet and is easier to complete.

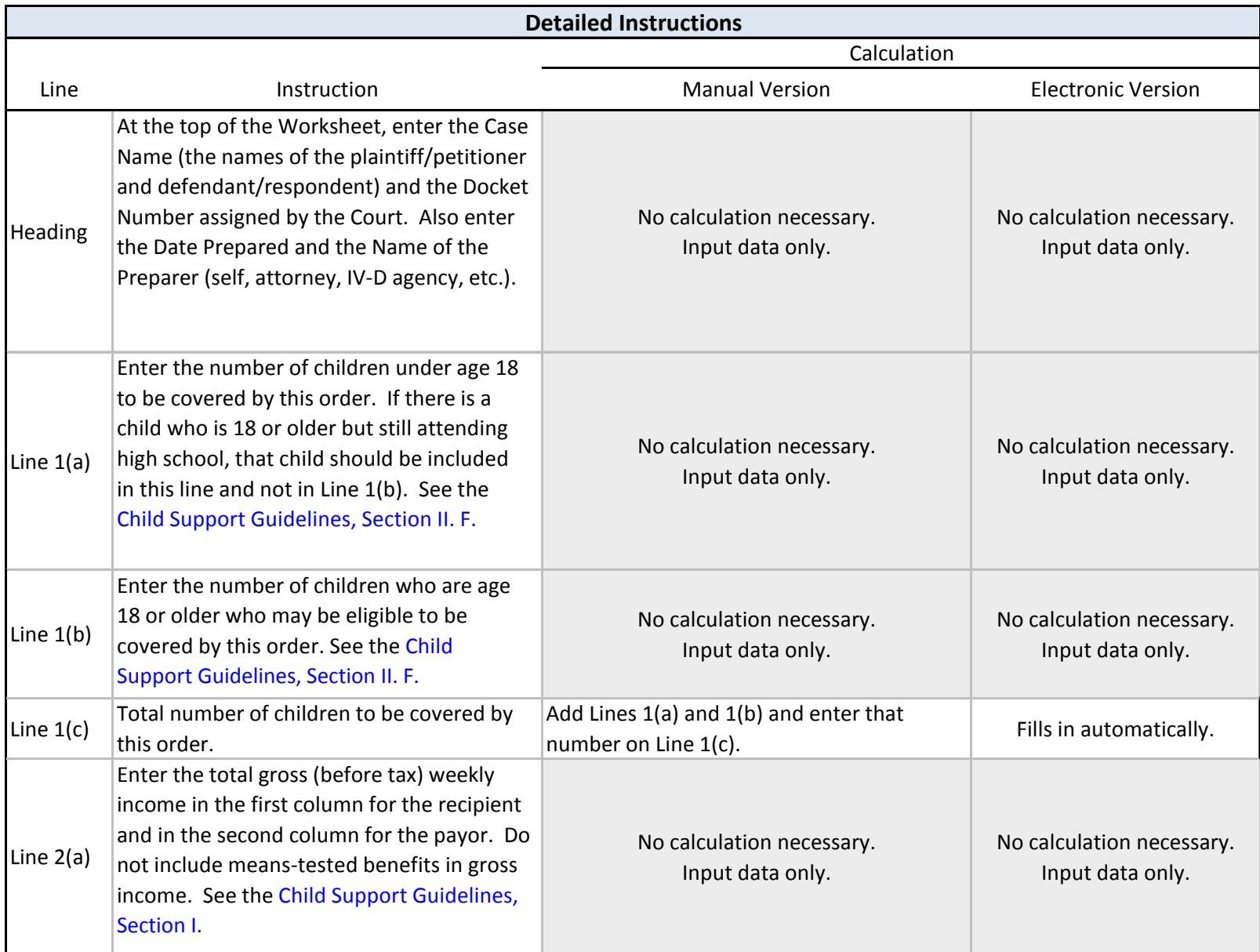

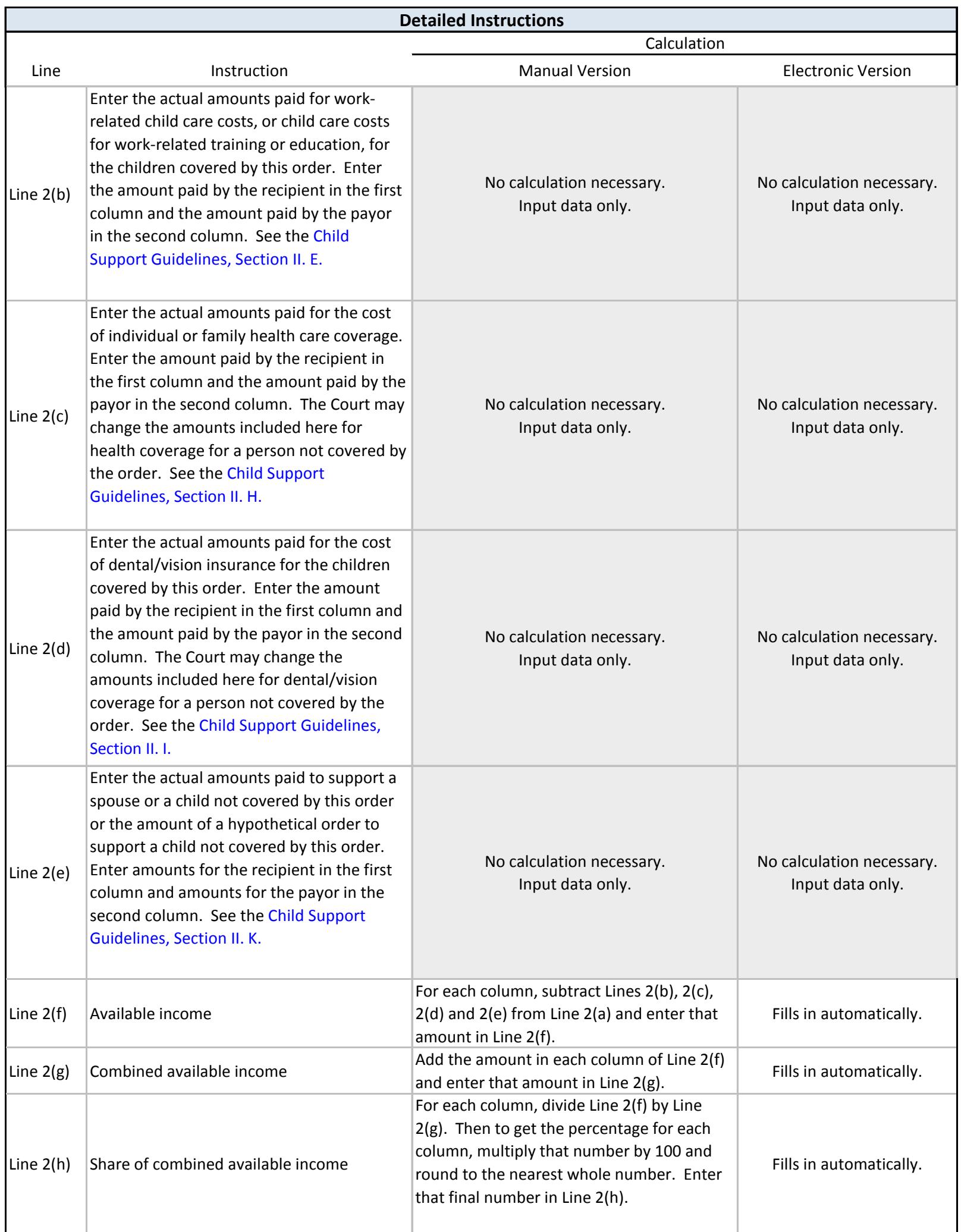

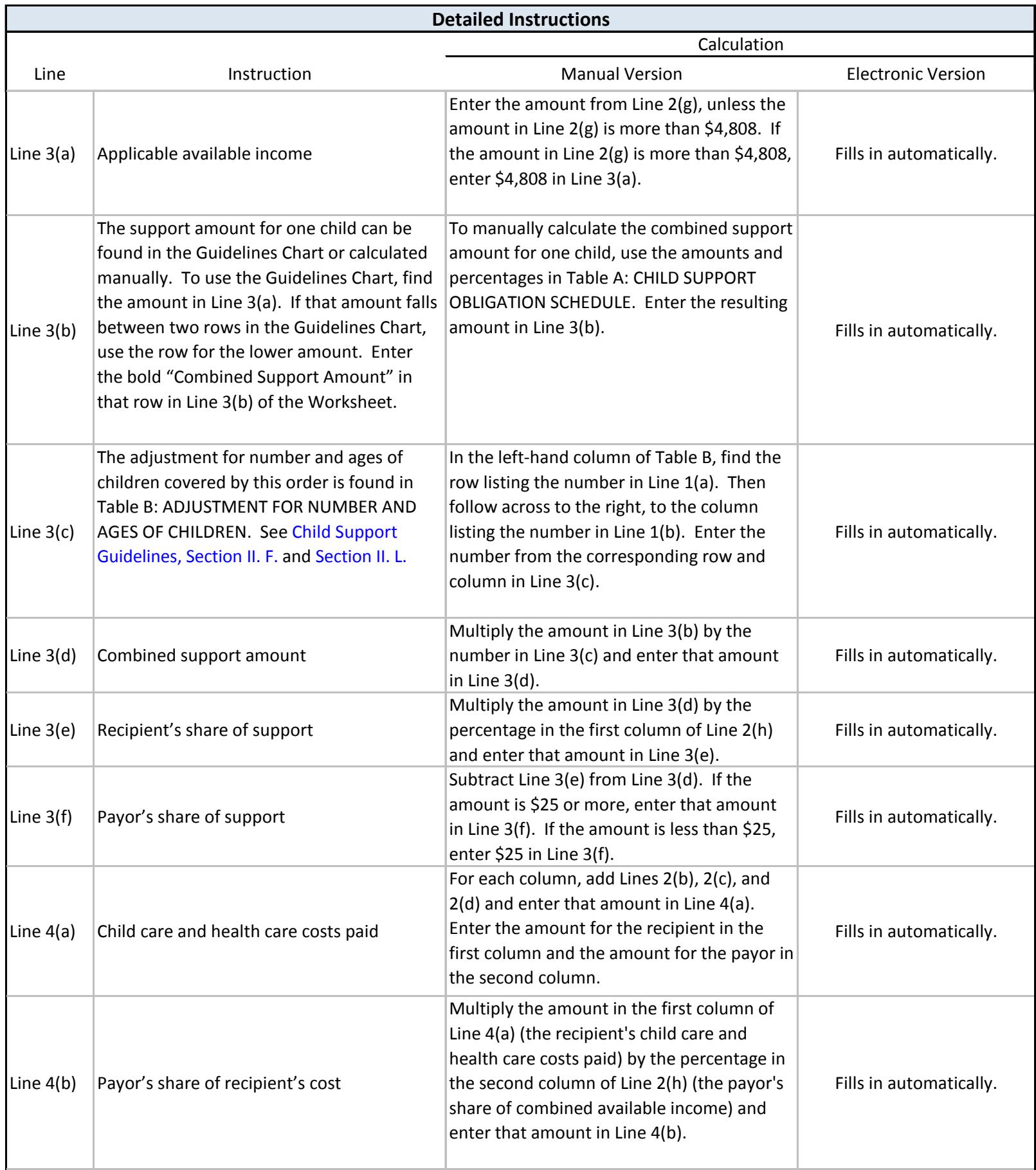

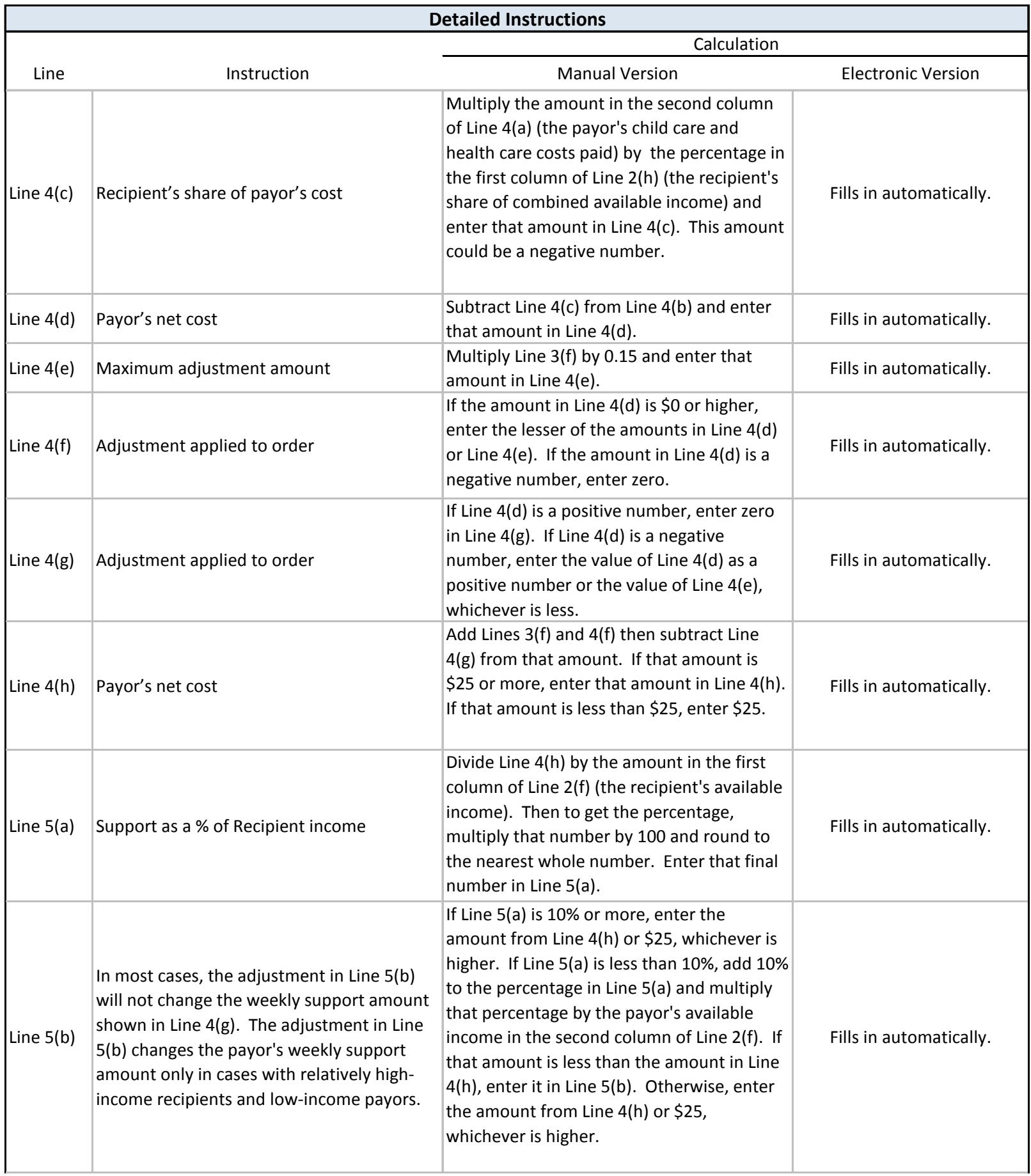

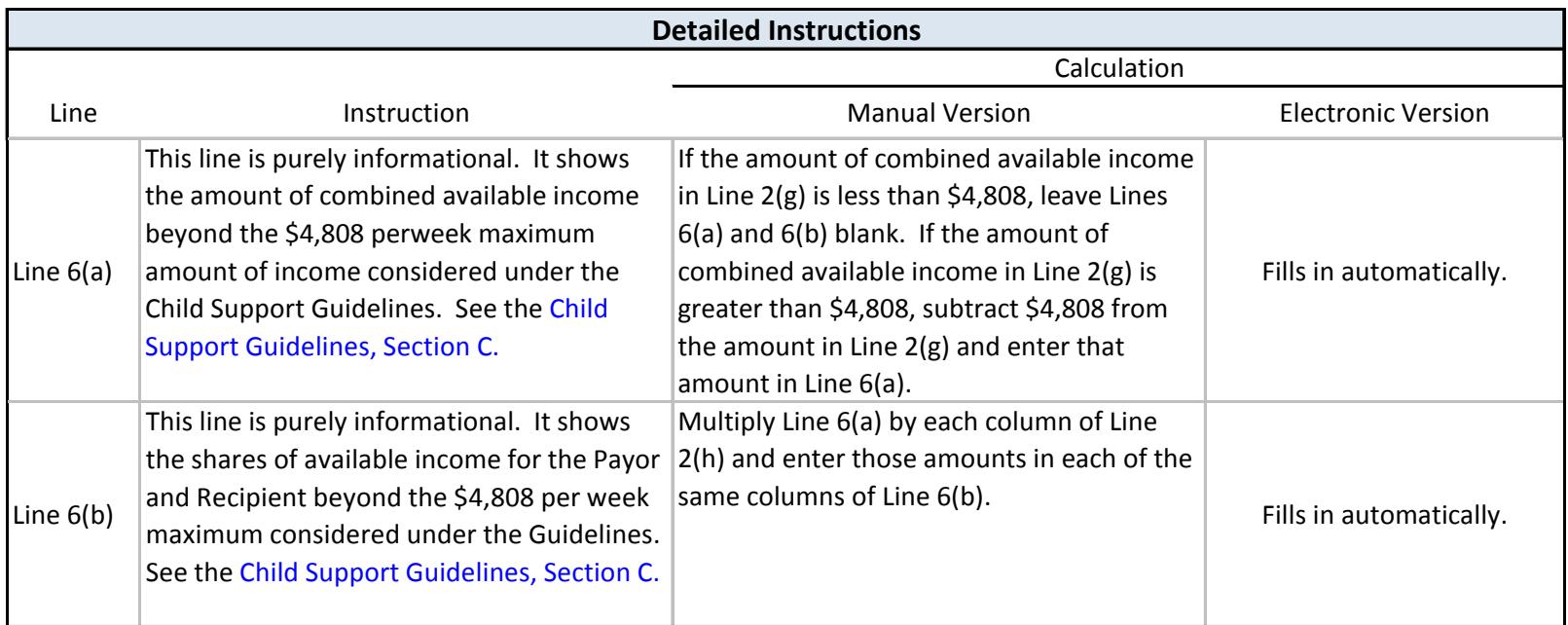